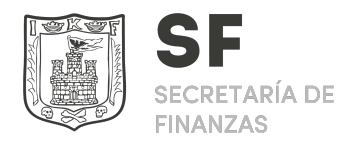

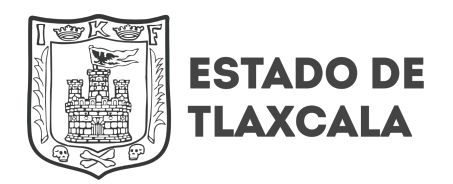

## **Información Sobre Trámites y Servicios.**

# **Generación de Comprobante Fiscal Digital por Internet (CFDI).**

### **Dependencia: Secretaría de Finanzas.**

#### **DESCRIPCIÓN.**

Emisión del comprobante fiscal digital, como único esquema valido de comprobación fiscal ante el Servicio de Administración Tributaria (S.A.T.).

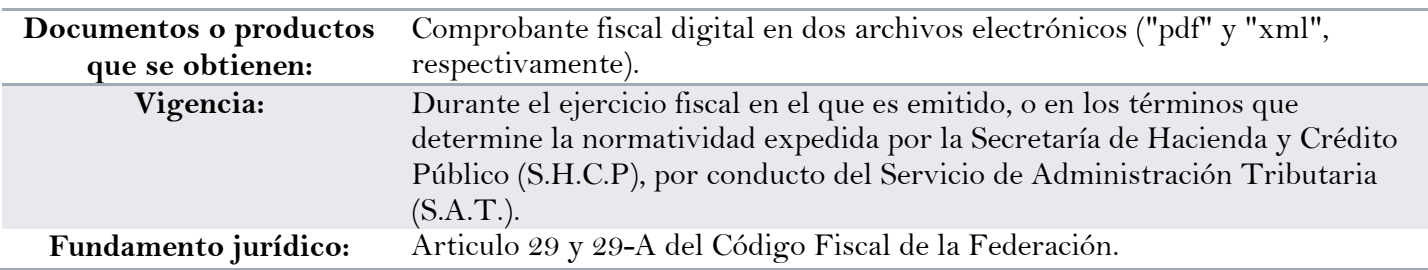

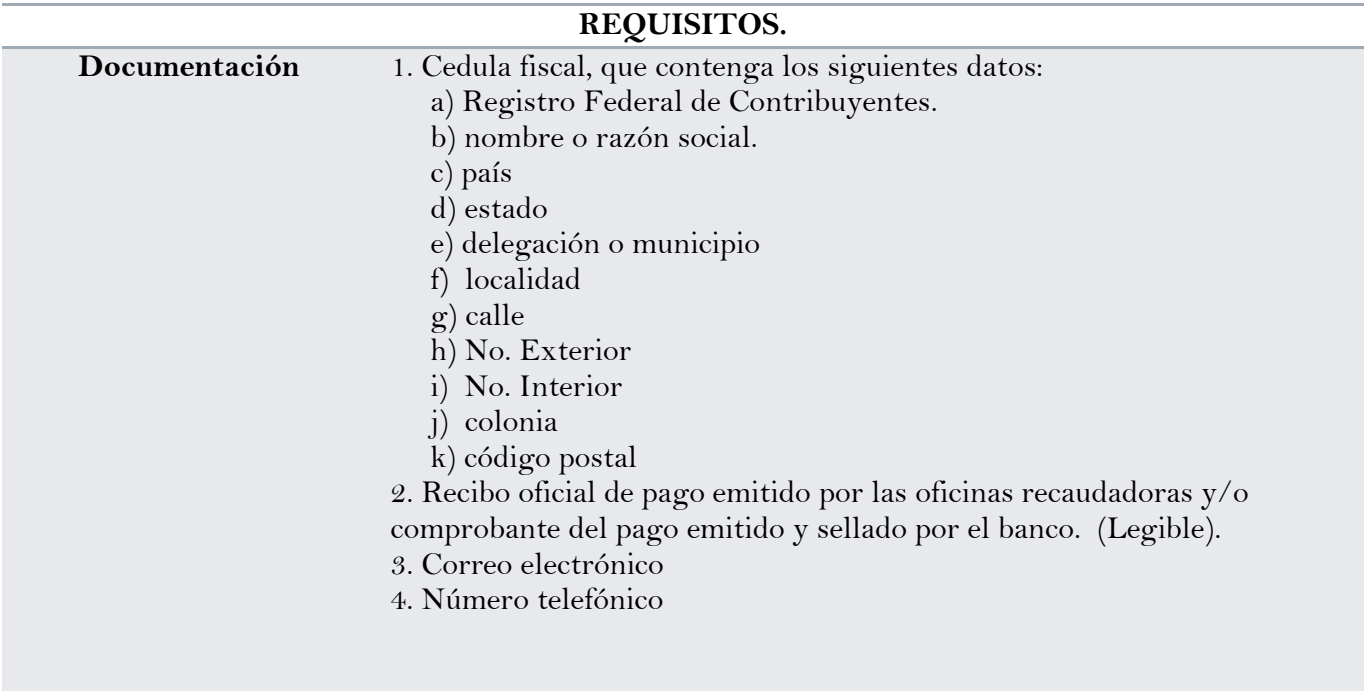

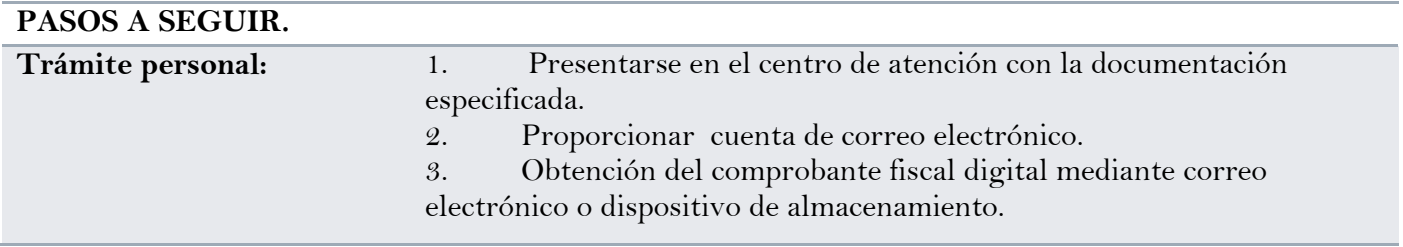

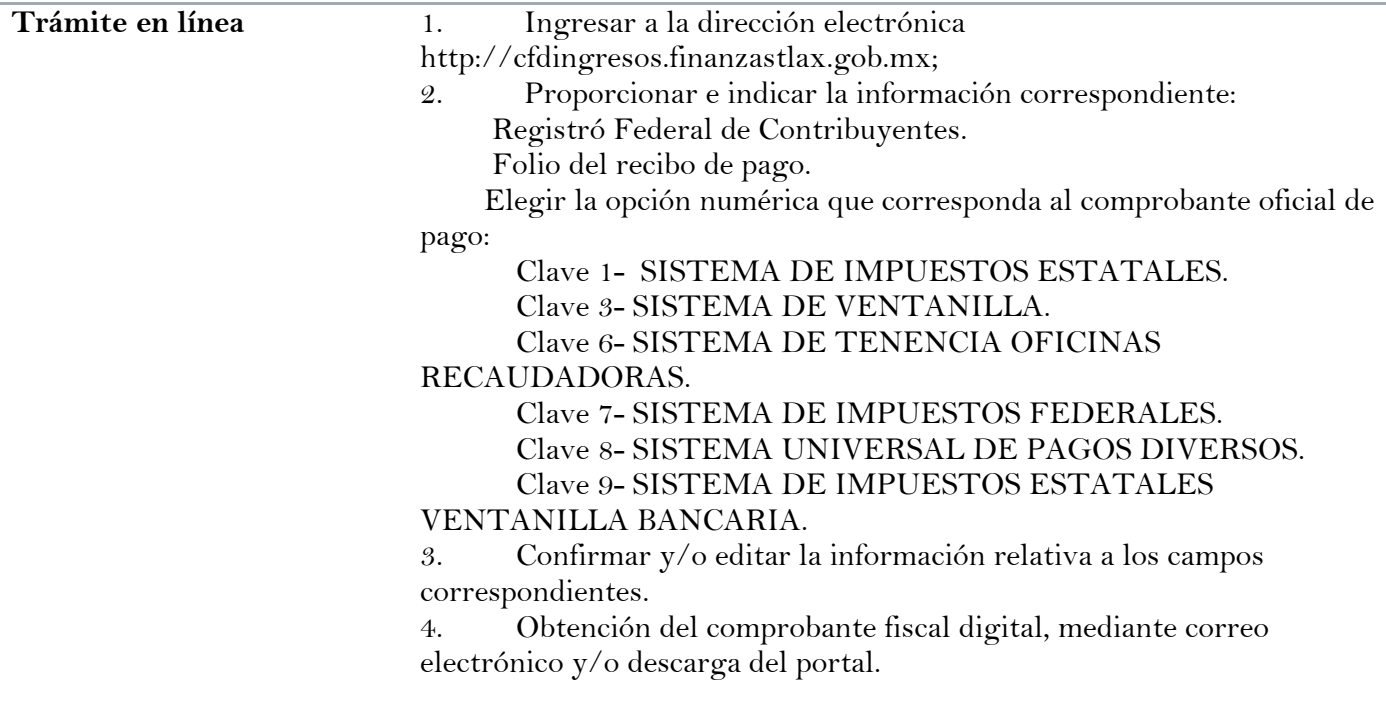

#### **HORARIO Y DURACIÓN**

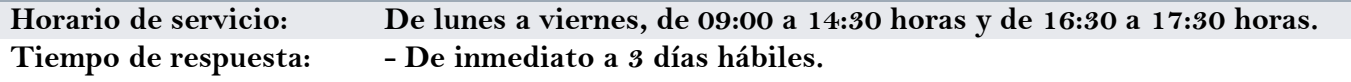

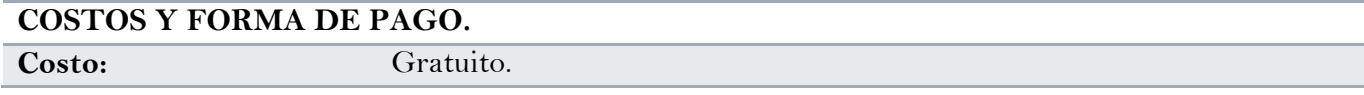

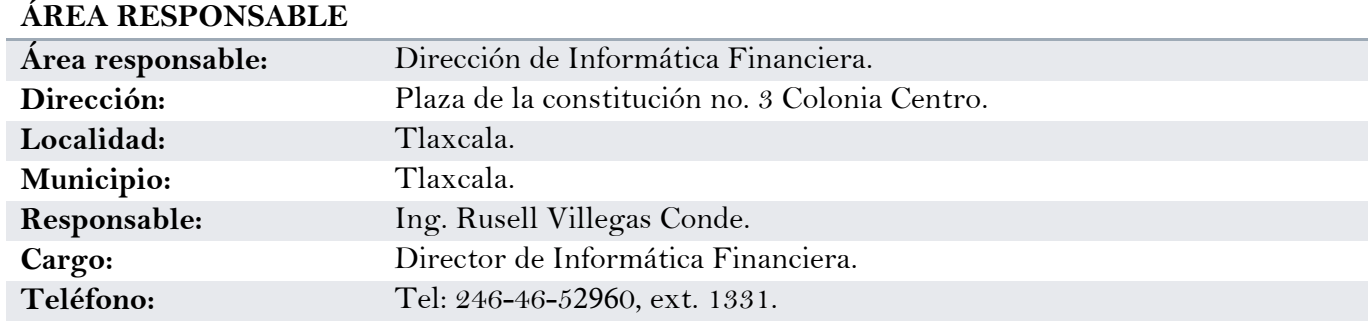

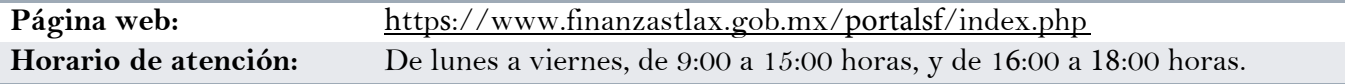

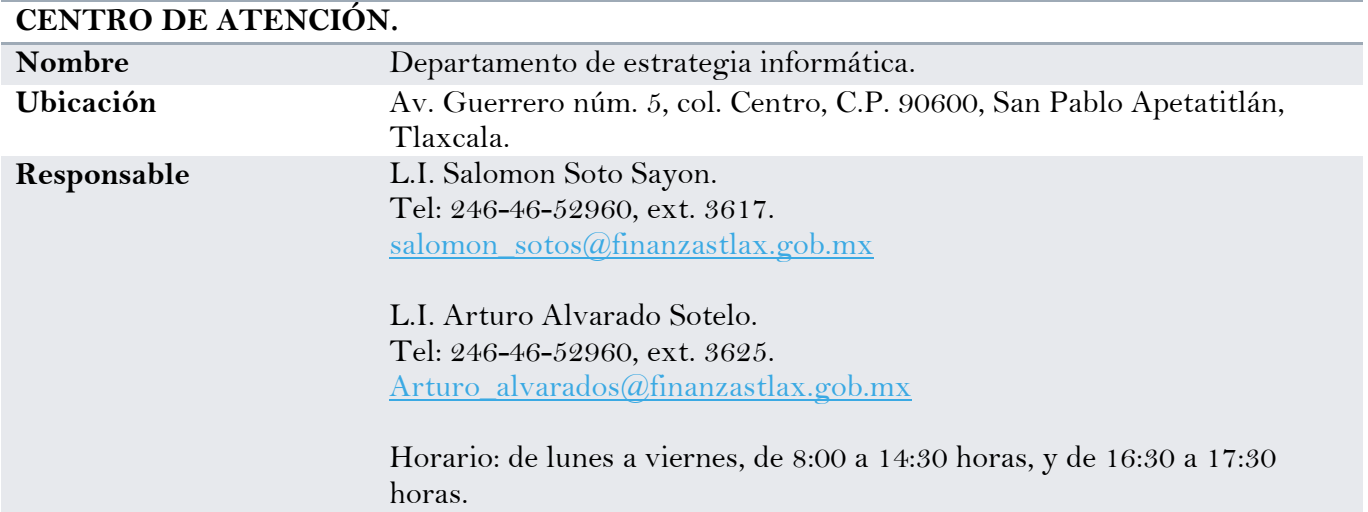